## **Разработка БД** «**Автоматизация учета пользователей** Internet **и** Internet-**соединений**» **Руководитель**: **Панова Н**.**Ф**., **старший преподаватель**

**Исполнитель**: **Горюнова А**.**М**., **студент гр**. 11**ПИ**(**б**)**Эк**

Цель: - разработка эффективной и удобной БД; - приложения информационной системы, автоматизирующей учет пользователей Internet и Internet-соединений для более комфортной работы с БД.

## Задачи:

- сделать формализованное описание предметной области;
- -описать структуру разрабатываемой базы данных;
- -дать описание инфологической, даталогической и физической моделей базы данных;
- -описать технологии обработки данных;
- -составить иерархию функций;
- -описать программы и сделать выводы.

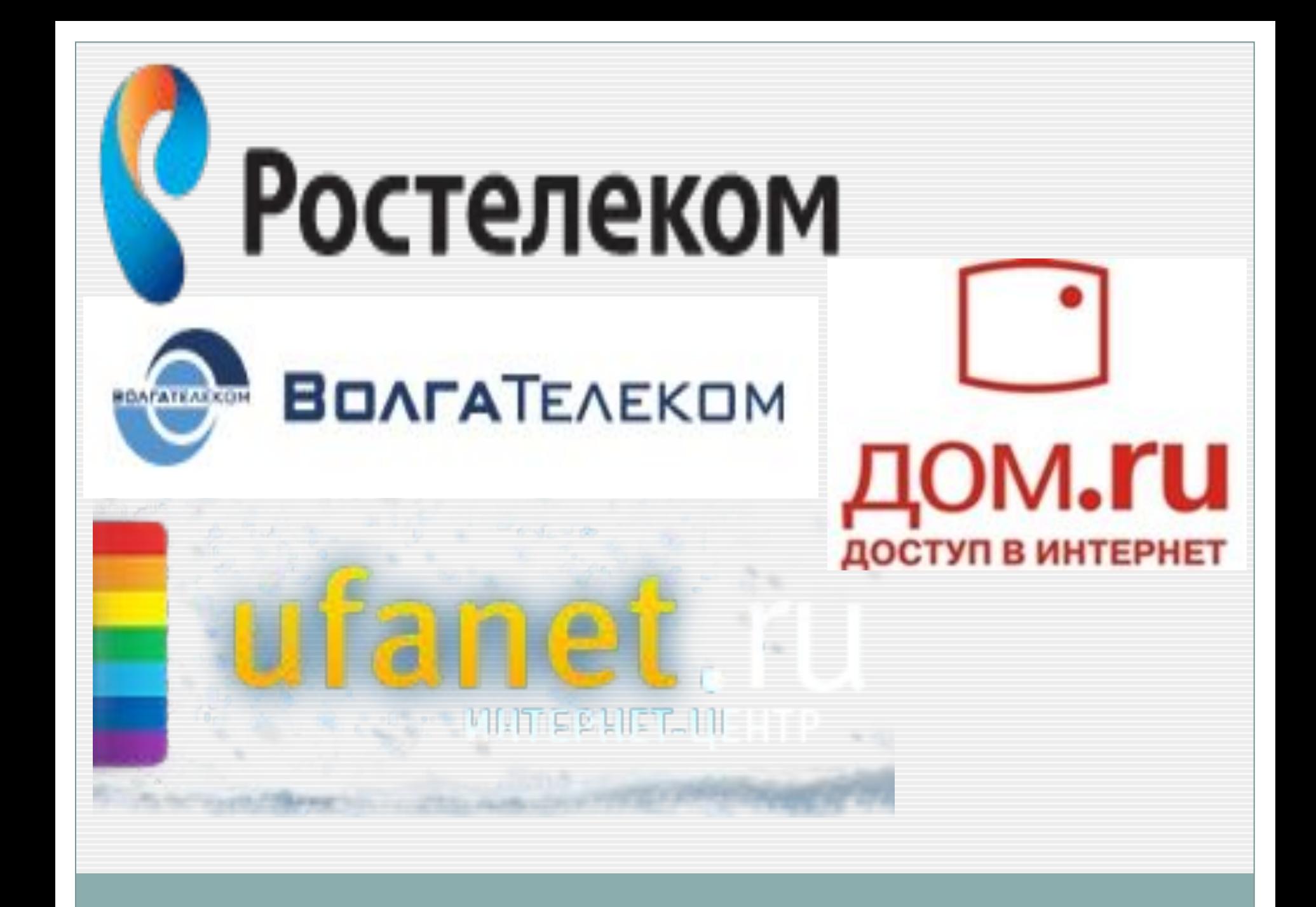

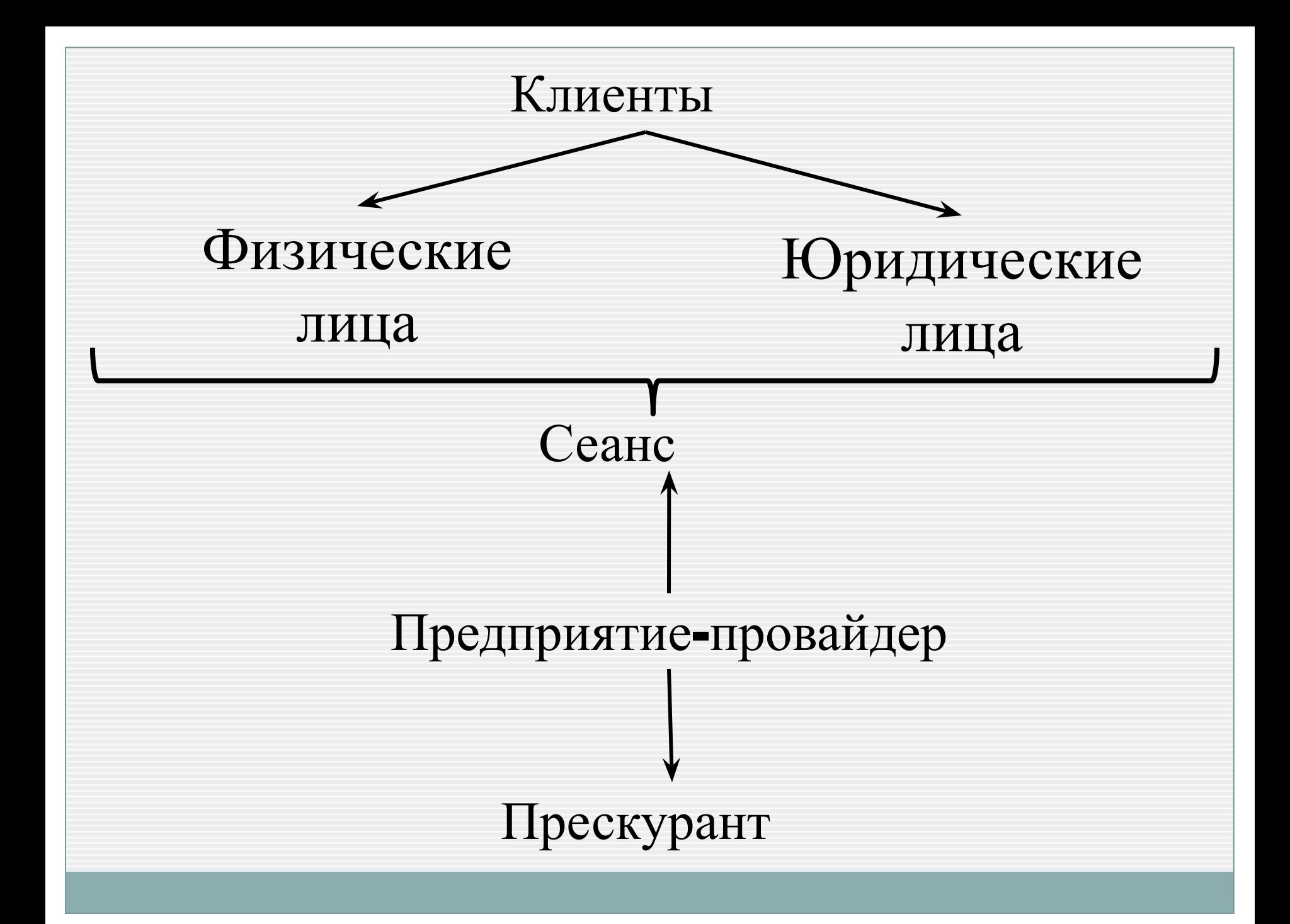

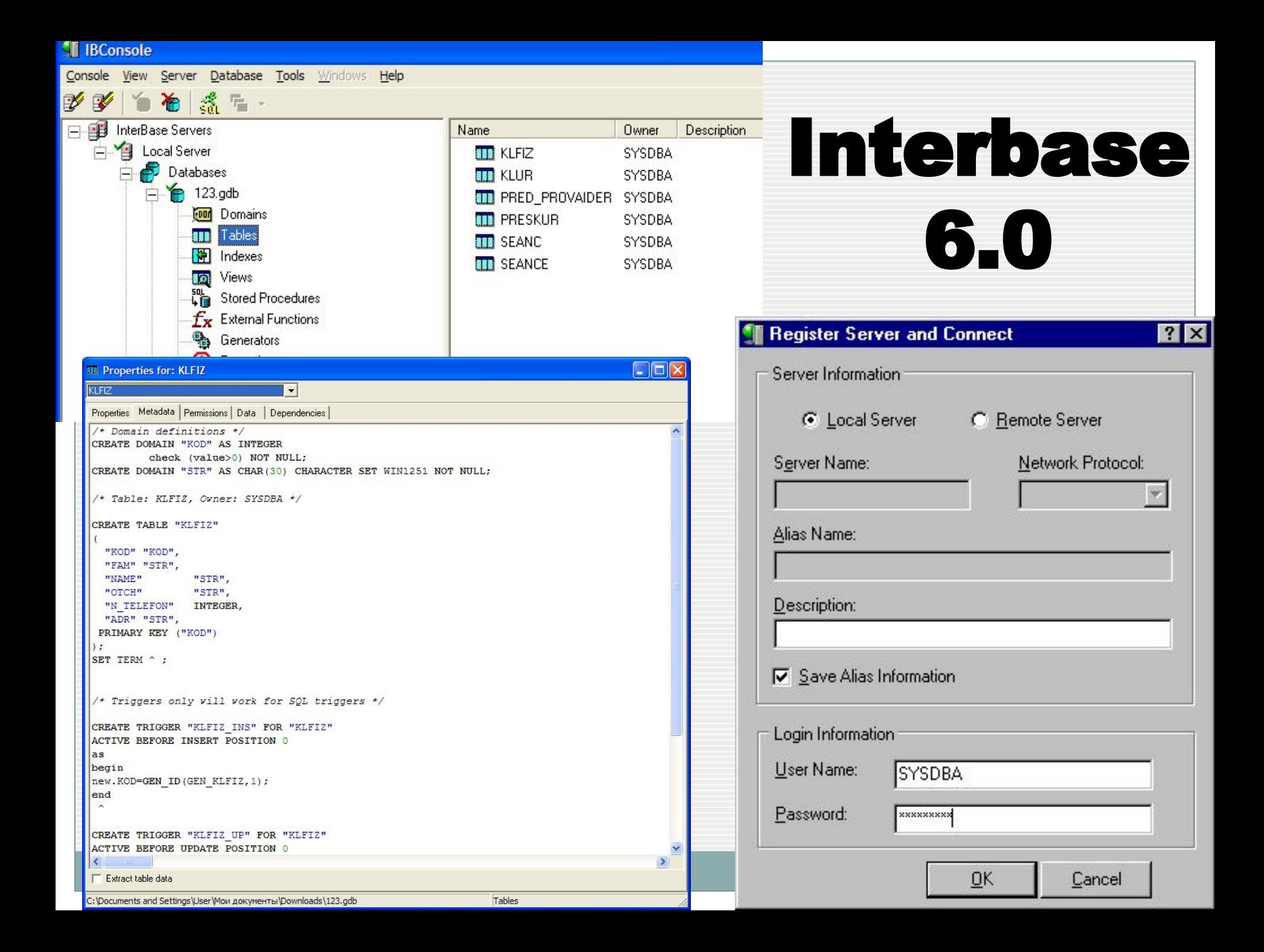

## **ER-диаграмма предметной области**

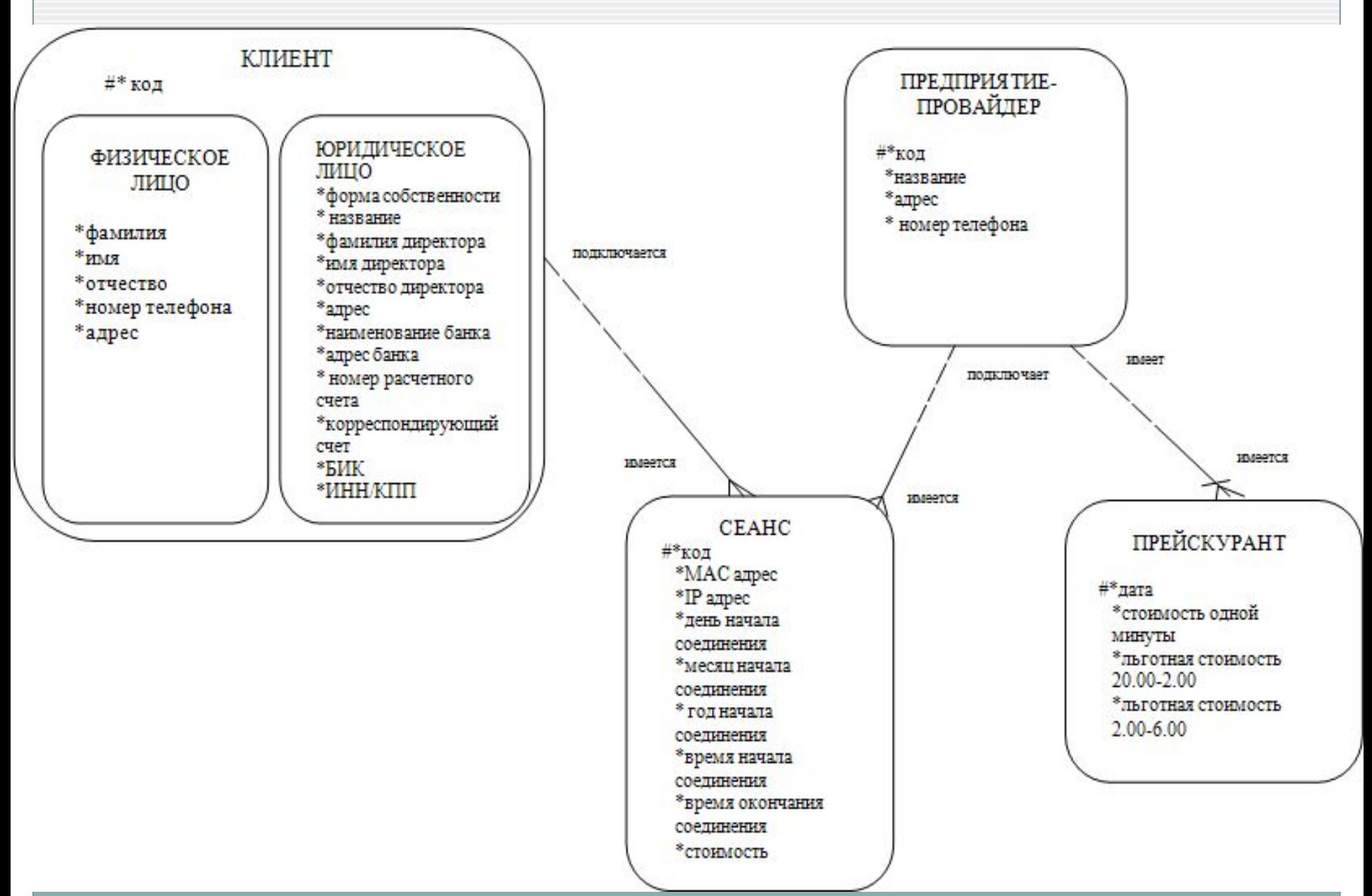

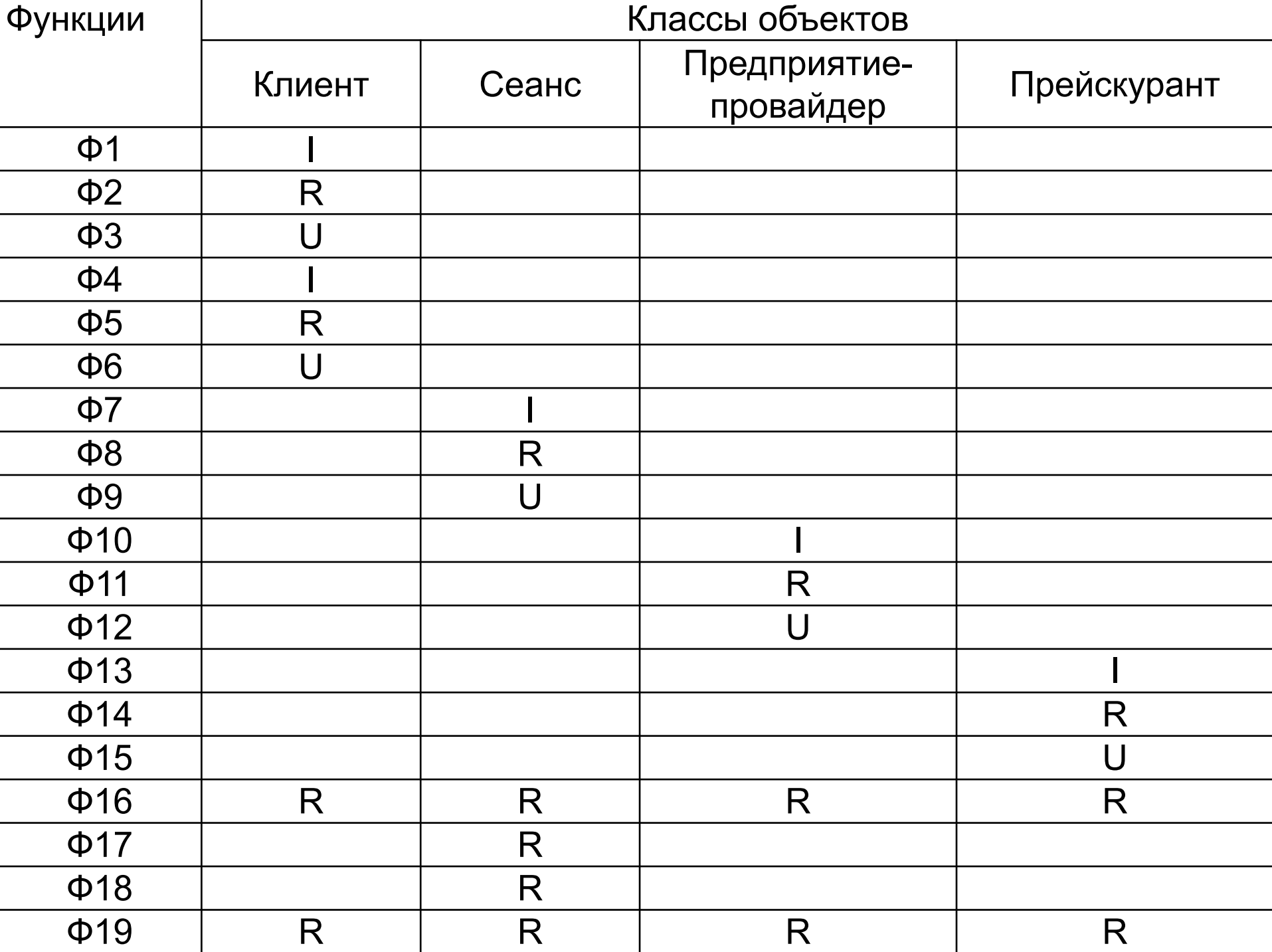

Клиент физическое лицо (код, фамилия, имя, отчество, номер телефона, адрес).

Клиент юридическое лицо (код, название, форма собственности, фамилия директора, имя директора, отчество директора, адрес, наименование банка, адрес банка, номер расчетного счета, корреспондирующий счет, БИК, ИНН/КПП).

Сеанс (код, MAC адрес, IP адрес, дата начала соединения, дата конца соединения, время начала соединения, время окончания соединения, стоимость, код физического лица, код юридического лица, код предприятия-провайдера)

Предприятие-провайдер (код, название, адрес, номер телефона)

Прейскурант (дата, стоимость одной минуты, льготная стоимость 20.00-2.00, льготная стоимость 2.00-6.00, код предприятия-провайдера).

### **Даталогическая модель**

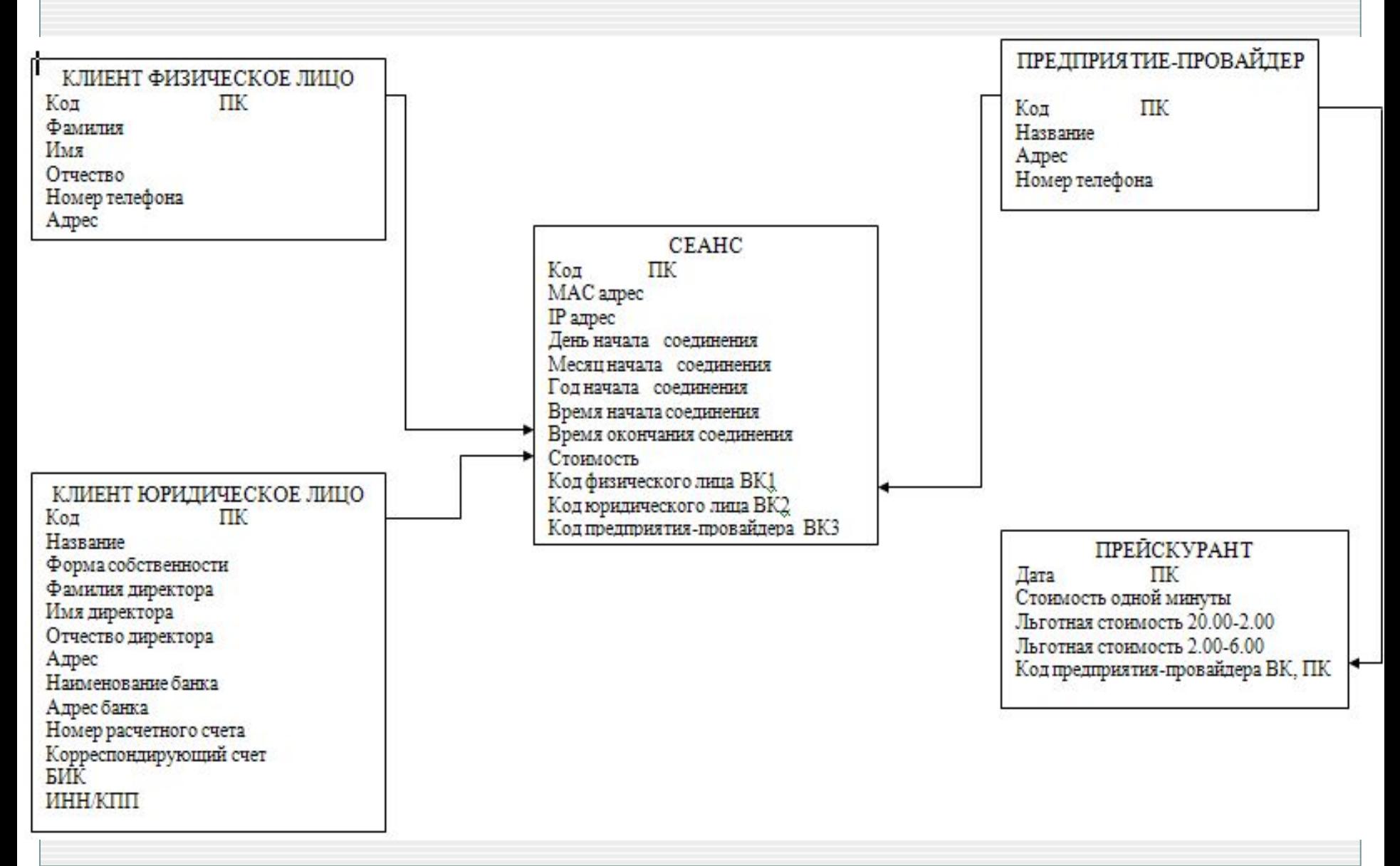

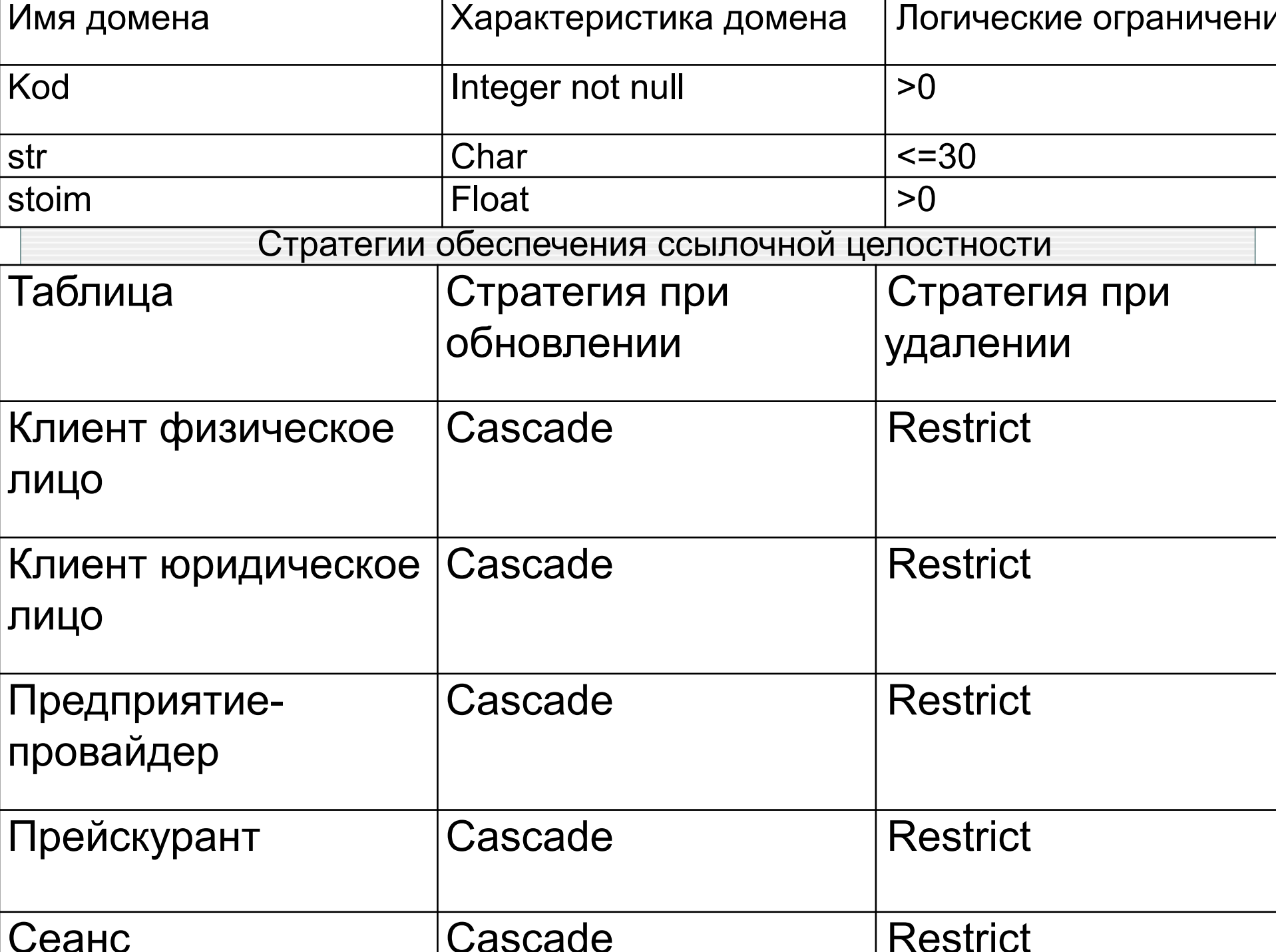

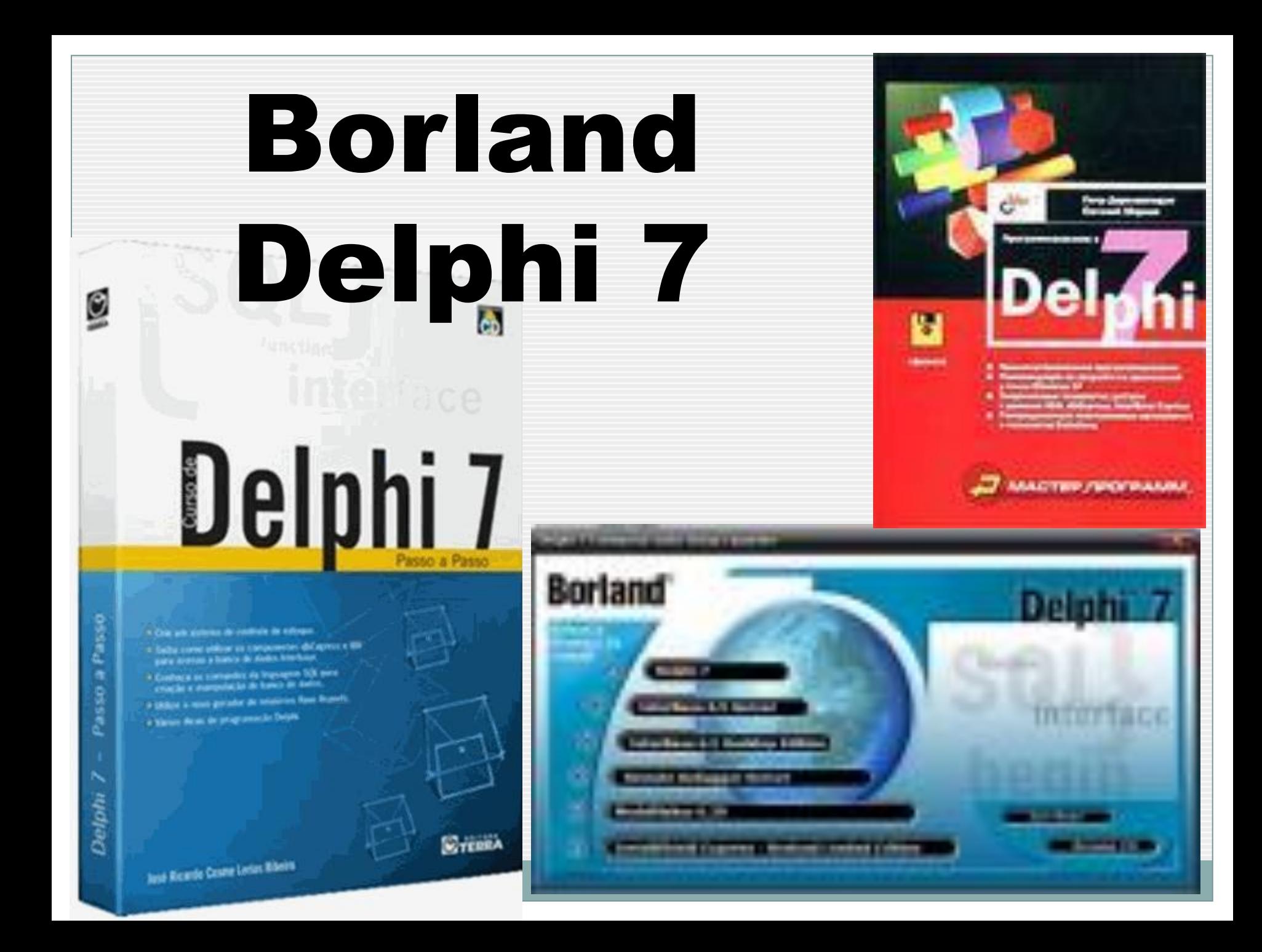

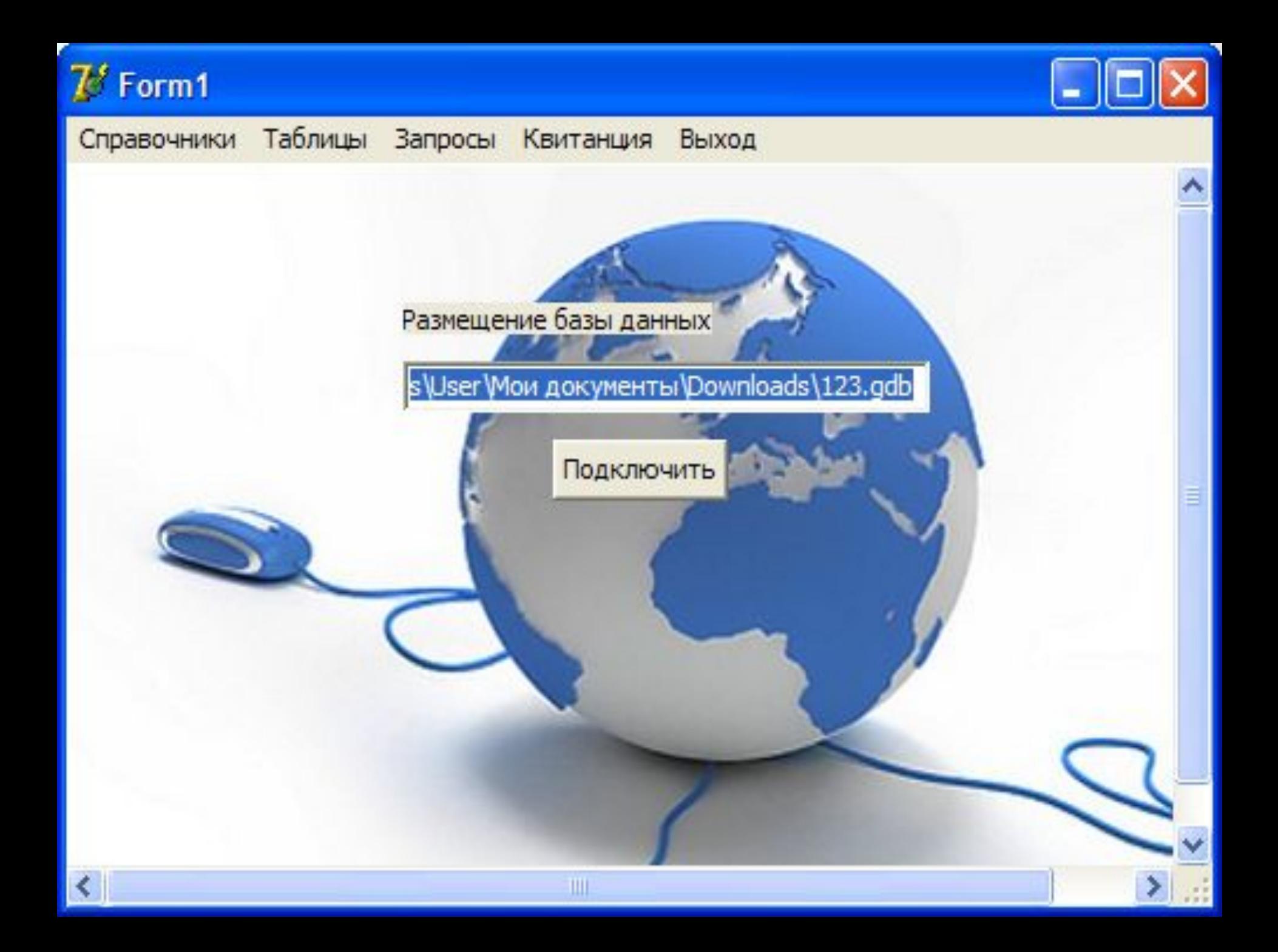

## **Вкладка «Предприятие-провайдер» основной формы**

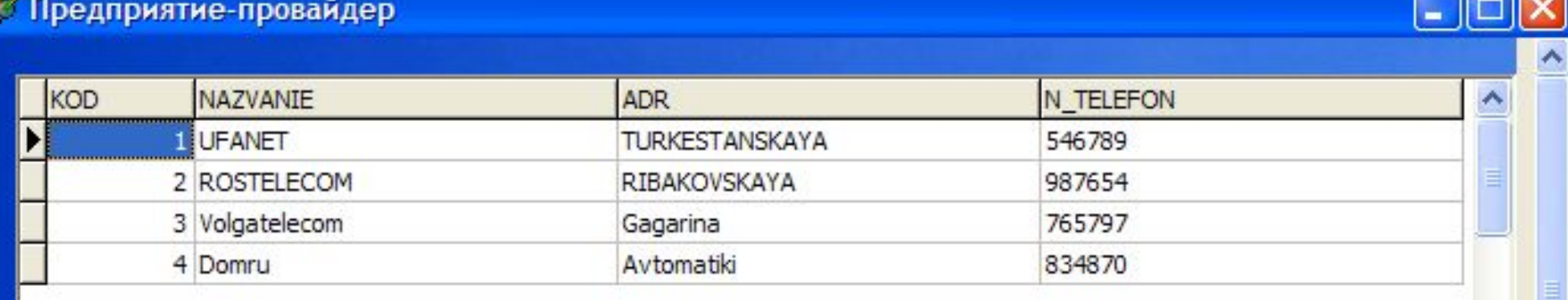

$$
|K| < |K| + |K| + |K| - |K| \times |K|
$$

## **Вкладка «Клиент- Физическое лицо» основной формы**

 $\Box$ d $\times$ 

7<sup>8</sup> Таблицы

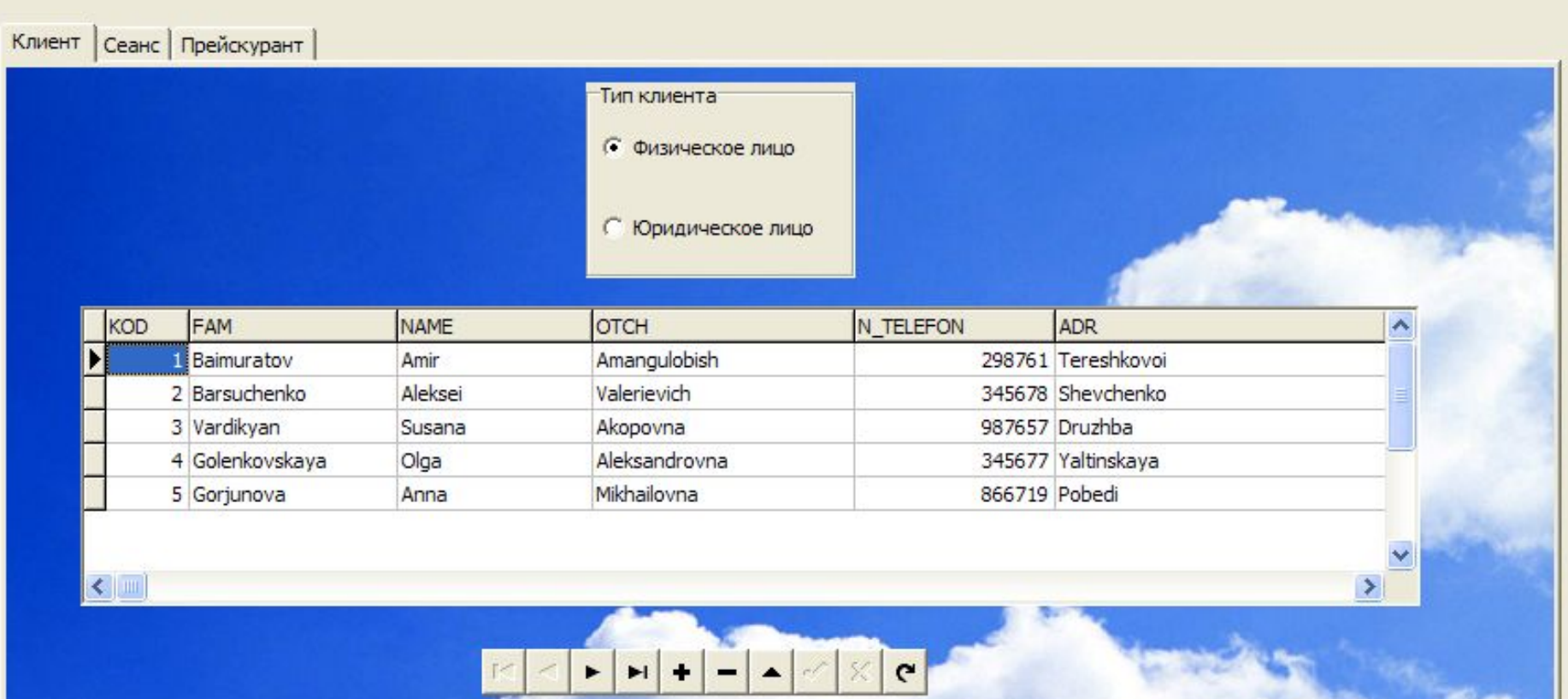

## **Вкладка «Клиент- Юридическое лицо» основной формы**

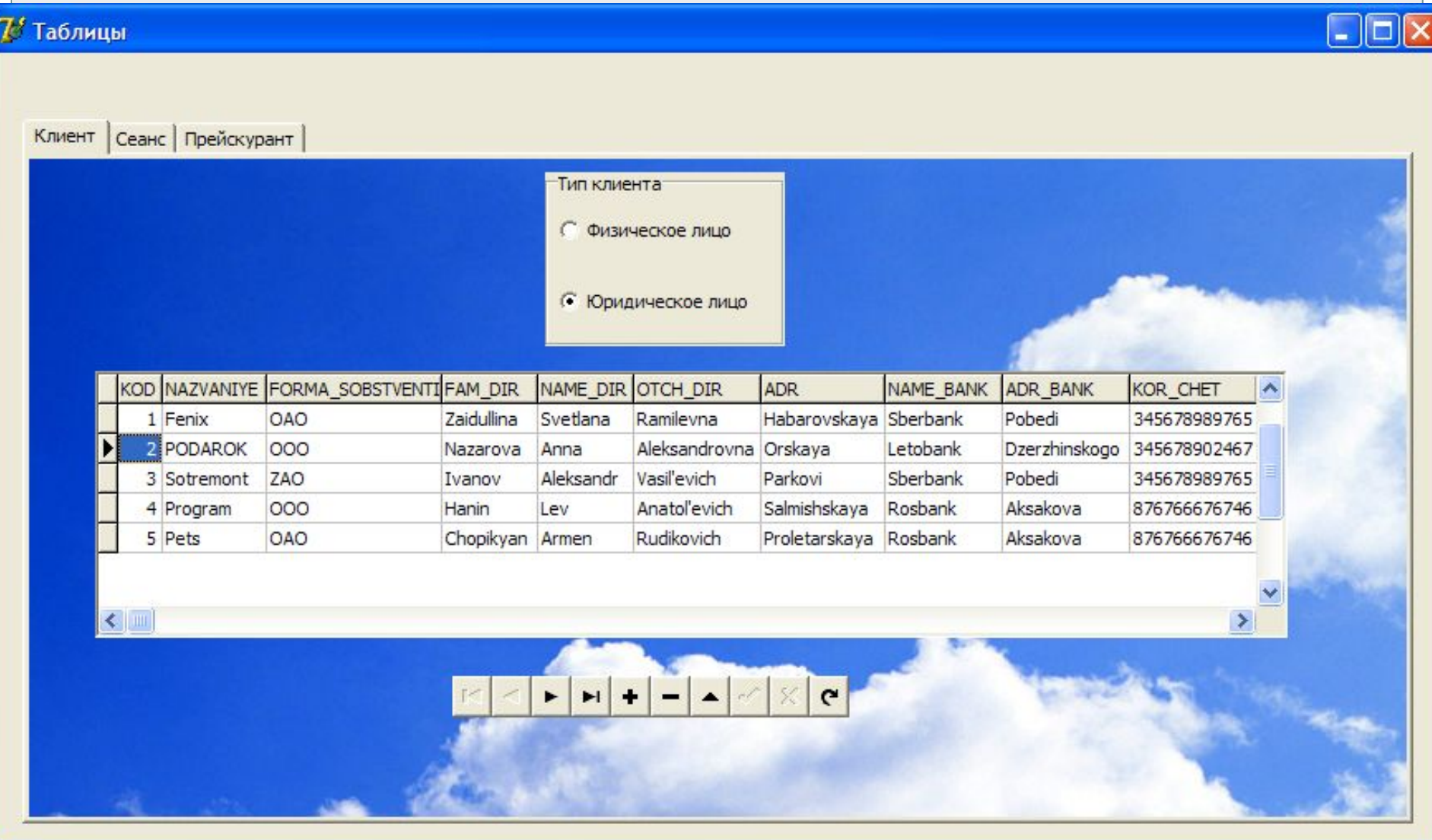

## **Вкладка «Прейскурант» основной формы**

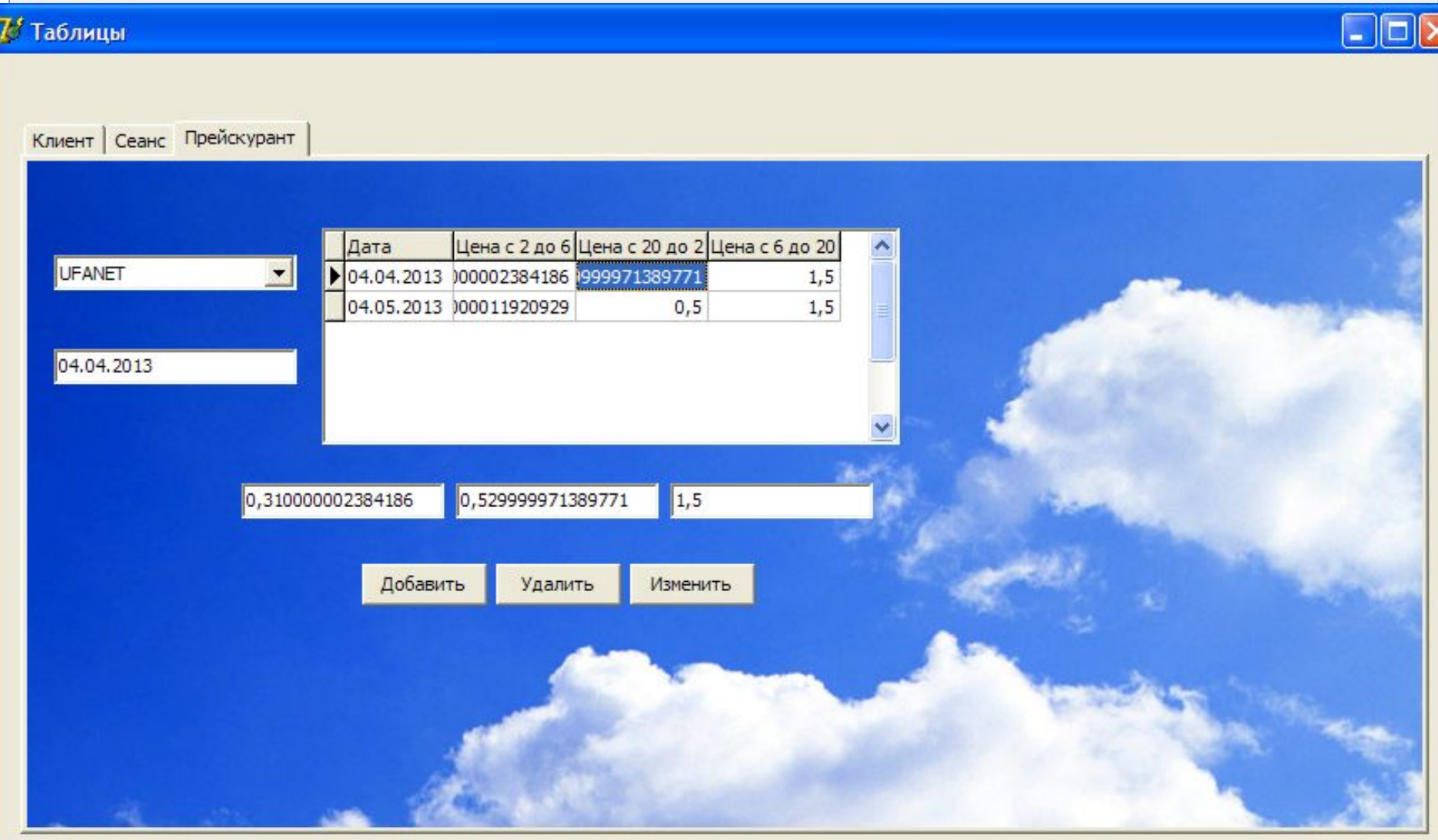

## **Вкладка «Сеанс» основной формы**

 $\Box$ o $\times$ 

#### 7 Таблицы

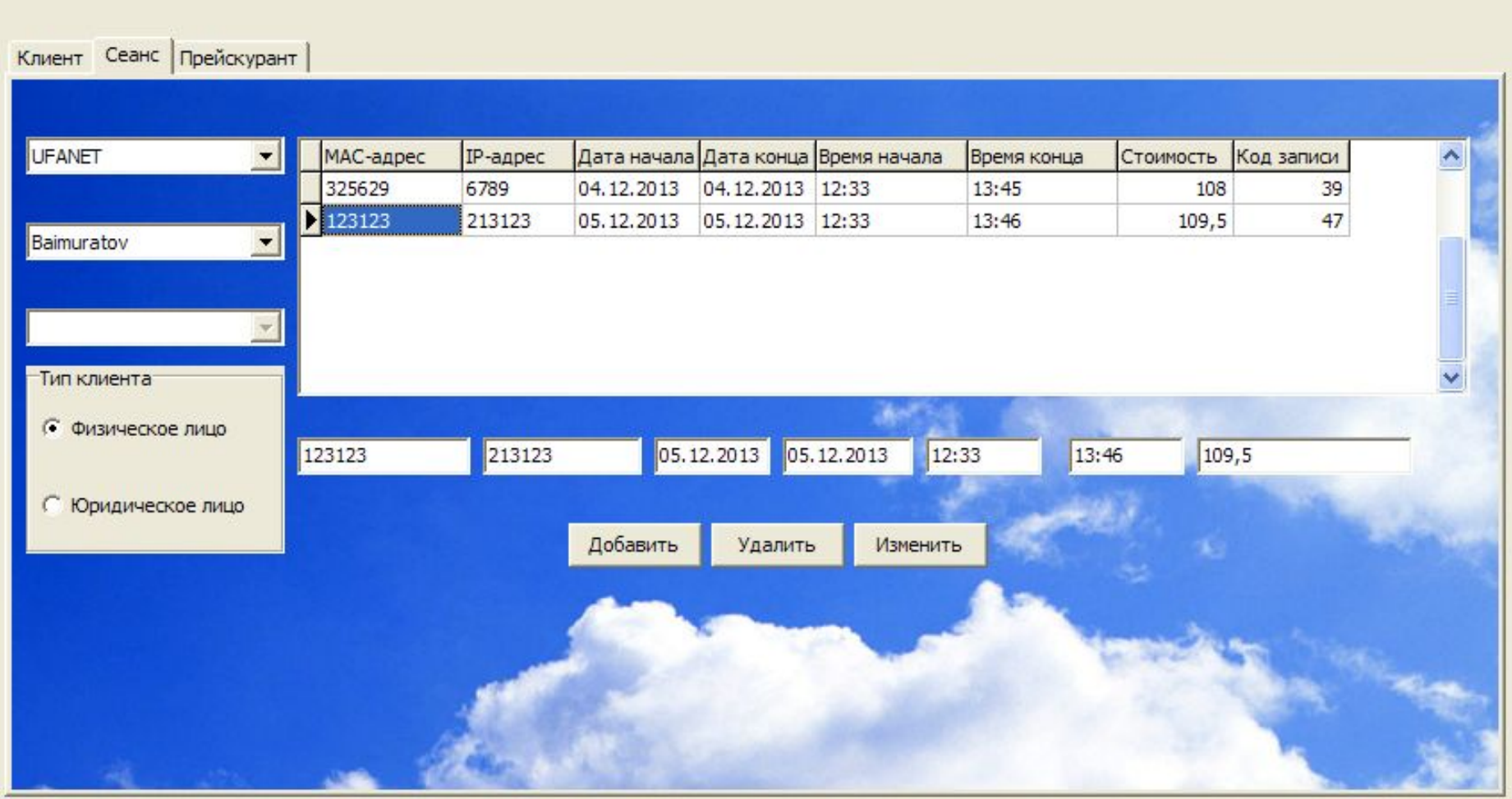

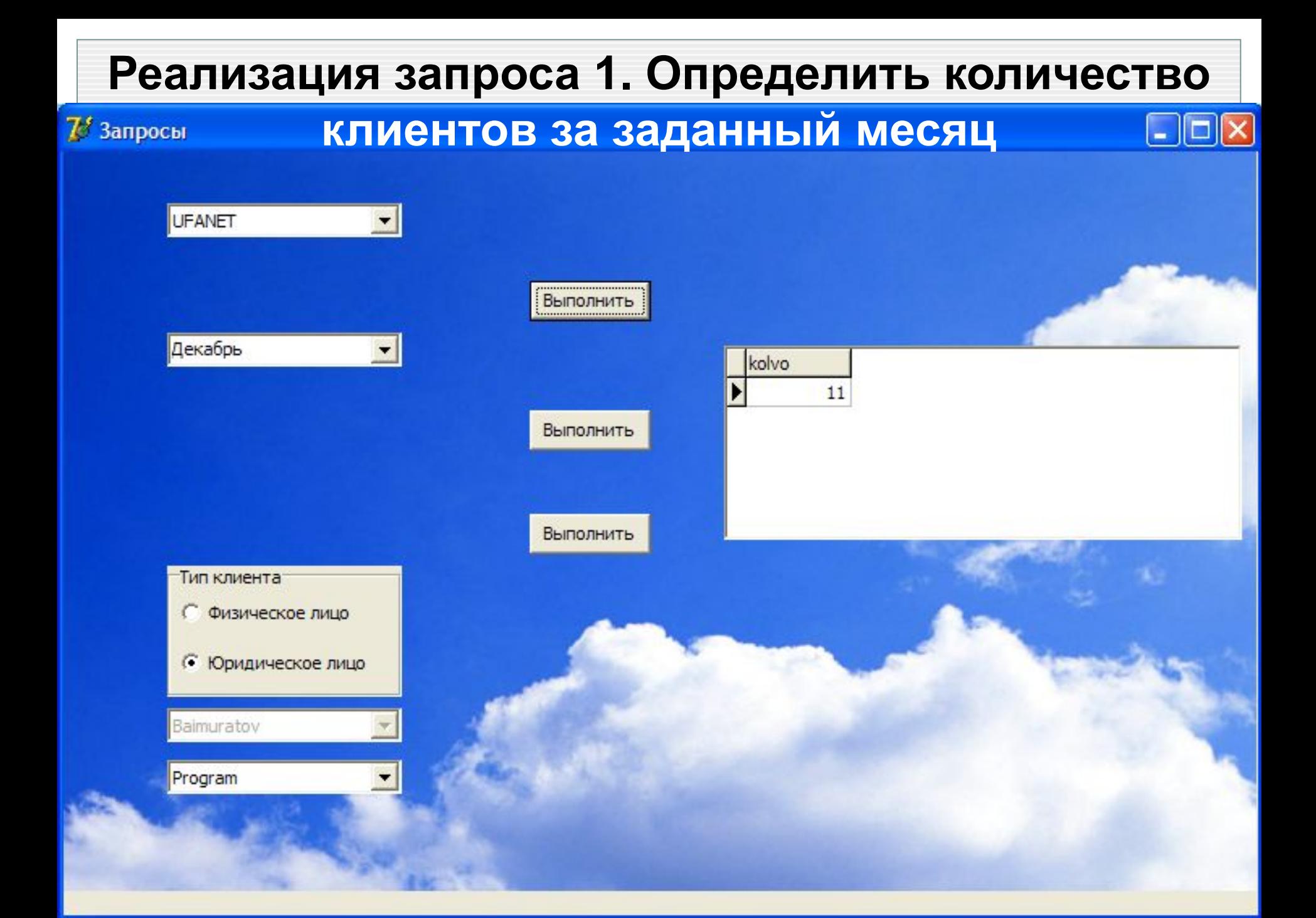

## **Реализация запроса 2. Дата, на которое**

### **пришлось максимальное количество клиентов**

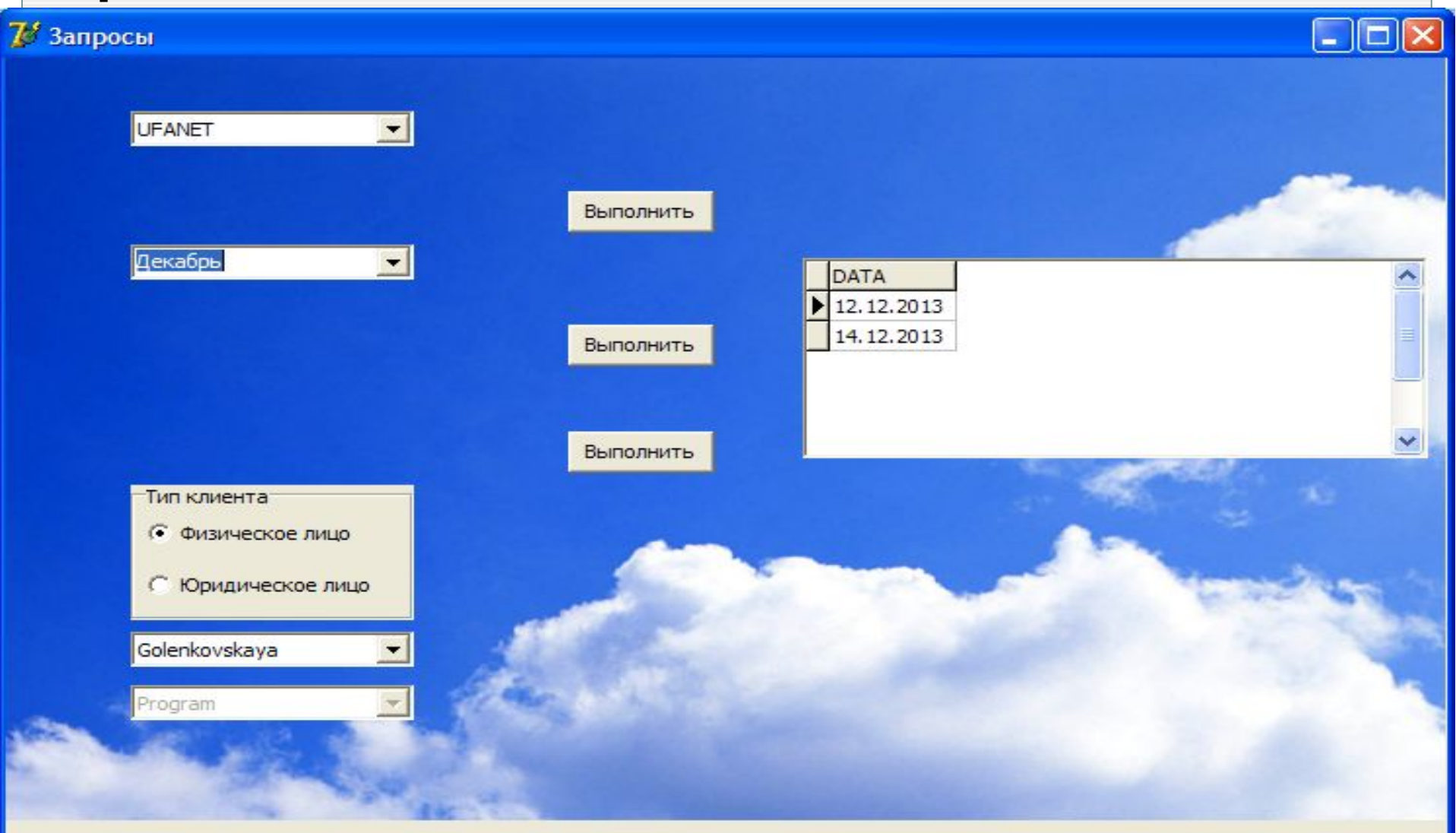

## **Реализация запроса 3. Сведения о сеансах**

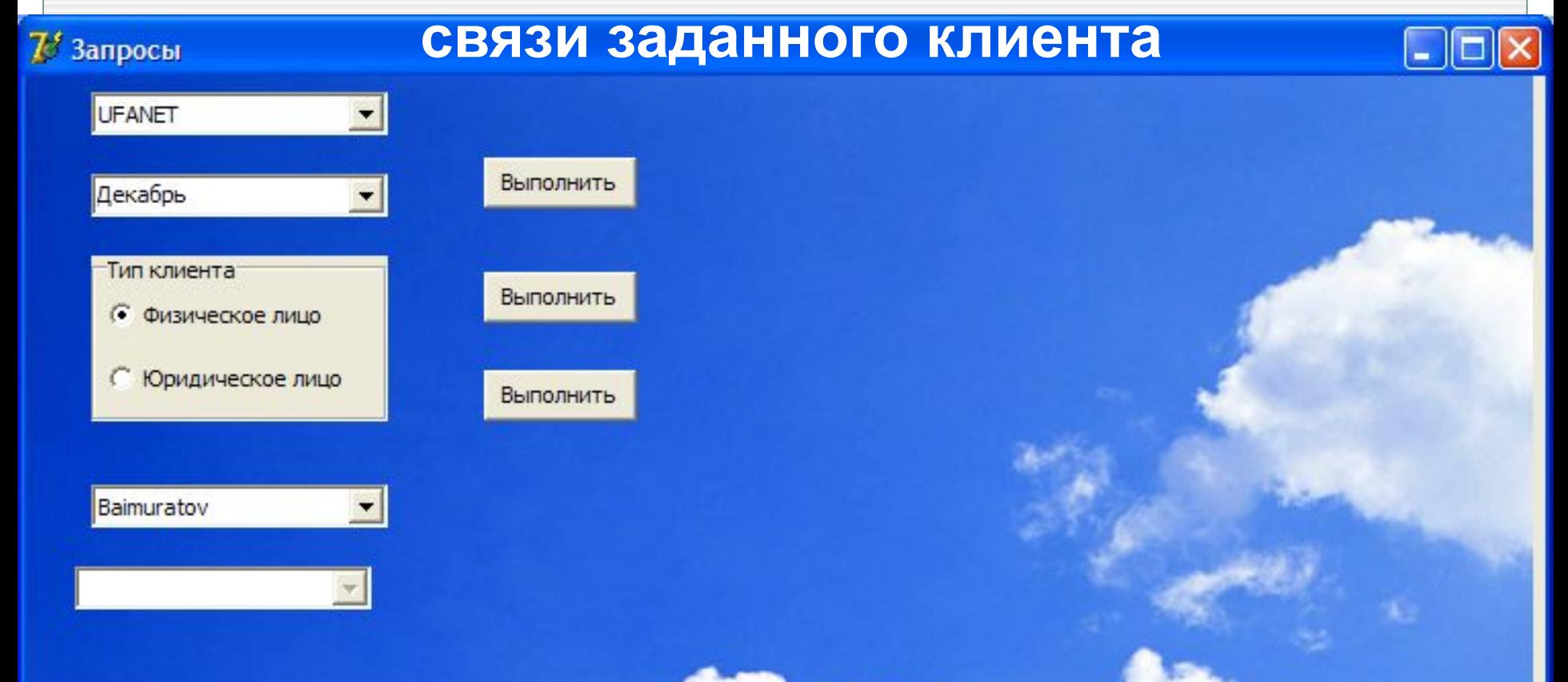

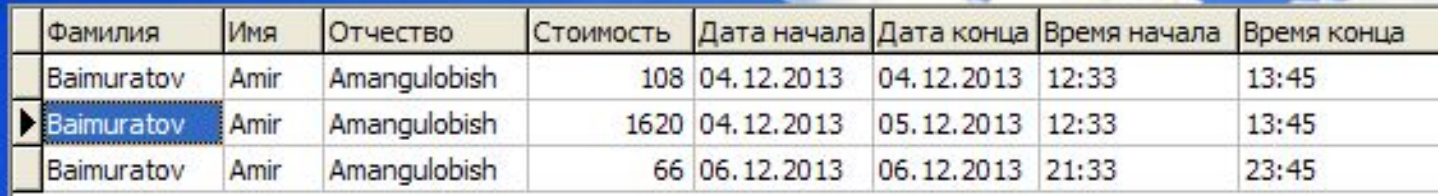

## **Формирование квитанции**

#### 7 Квитанция

#### Смета

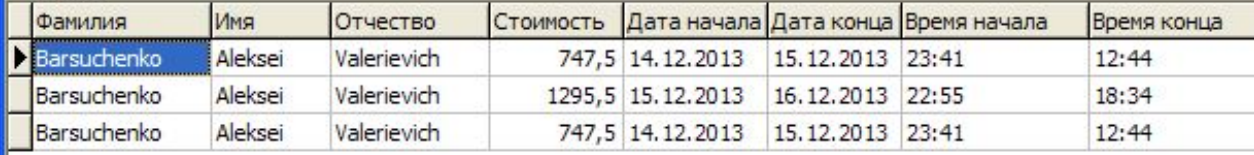

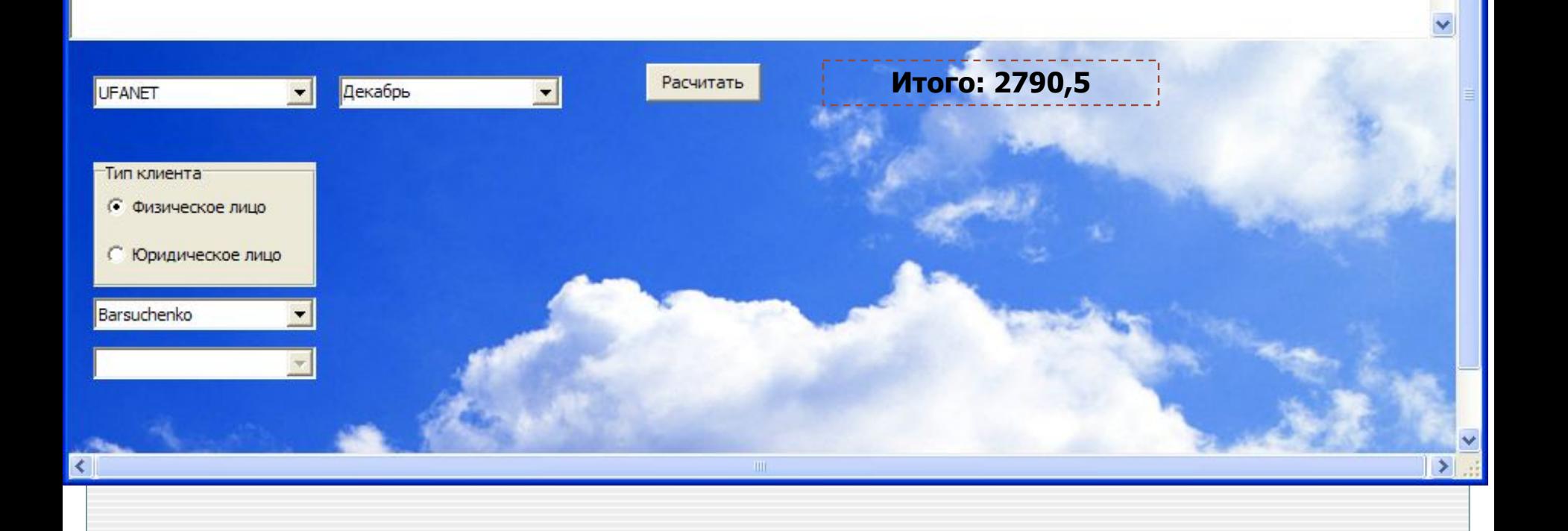

# СПАСИБО ЗА **BHWAHVEL**